## Kolokwium 2 - zestaw PU11

Każde polecenie powinno być wykonanie w Scilabie i kod powinien być ujęty w postaci skryptu (nie instrukcji wykonywanych bezpośrednio na konsoli; nie trzeba przesyłać wyników operacji). Sugerowane jest by rozwiązywać każde z zadań w oddzielnym pliku. Kod nie powinien odności się do zmiennych, które nie zostały zadeklarowane bezpośrednio w kodzie.

- 1. (15 pkt) Wykonaj poniższe operacje:
- a) oblicz arcsin(−0*.*45), wynik wyraź w radianach
- b) oblicz rząd macierzy

$$
\left[\begin{array}{rrr} 7 & -2 & 3 \\ 1 & 2 & 4 \\ -2 & 5 & 8 \\ 6 & -1 & 0 \end{array}\right]
$$

Wskazówka: użyj funkcji rank do obliczenia rzędu macierzy.

c) oblicz *a<sup>d</sup>* ze wzoru

$$
a_d = \frac{v^2}{r}
$$

jeśli *v*=20 i *r* = 30*.*

d) oblicz sumę

$$
\sum_{n=1}^{40} \frac{n-3}{n^3}
$$

2. (15 pkt) Stwórz wykres liniowy tak, aby na jednym wykresie były dwie funkcje:

$$
f = \frac{x-2}{x^2+4}
$$

$$
f = 2x^2 - 3x + \frac{1}{x}
$$

Dziedziną obu funkcji ma być przedział [1*,* 5]. Wykres powinien posiadać tytuł i legendę.

3. (15 pkt) Stwórz wykres słupkowy pogrupowany na podstawie tabelki.

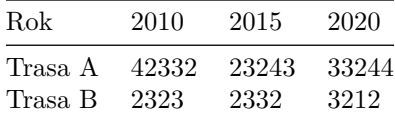

Wykres powinien posiadać tytuł, siatkę i legendę.

Kod powinien być umieszczony w serwisie Github (gist lub repozytorium do wyboru), a następnie link wysłany w wiadomości prywatnej na MS Teams do prowadzącego zajęcia. W przypadku potwierdzonej awarii serwisu Github za zgodą prowadzącego zajęcia można wysłać rozwiązanie spakowane jako archiwum zip o nazwie PU2\_123456.zip gdzie 123456 to numer indeksu poprzez wiadomość prywatną na MS Teams. Za zachowanie właściwej formy przesłania rozwiązania można otrzymać 5 pkt (pod warunkiem, że wcześniej zdobyto co najmniej $1$ pkt za jedno z zadań).  $\,$